# **USB-CAN Bus Interface Adapter Interface Function Library User Instruction**

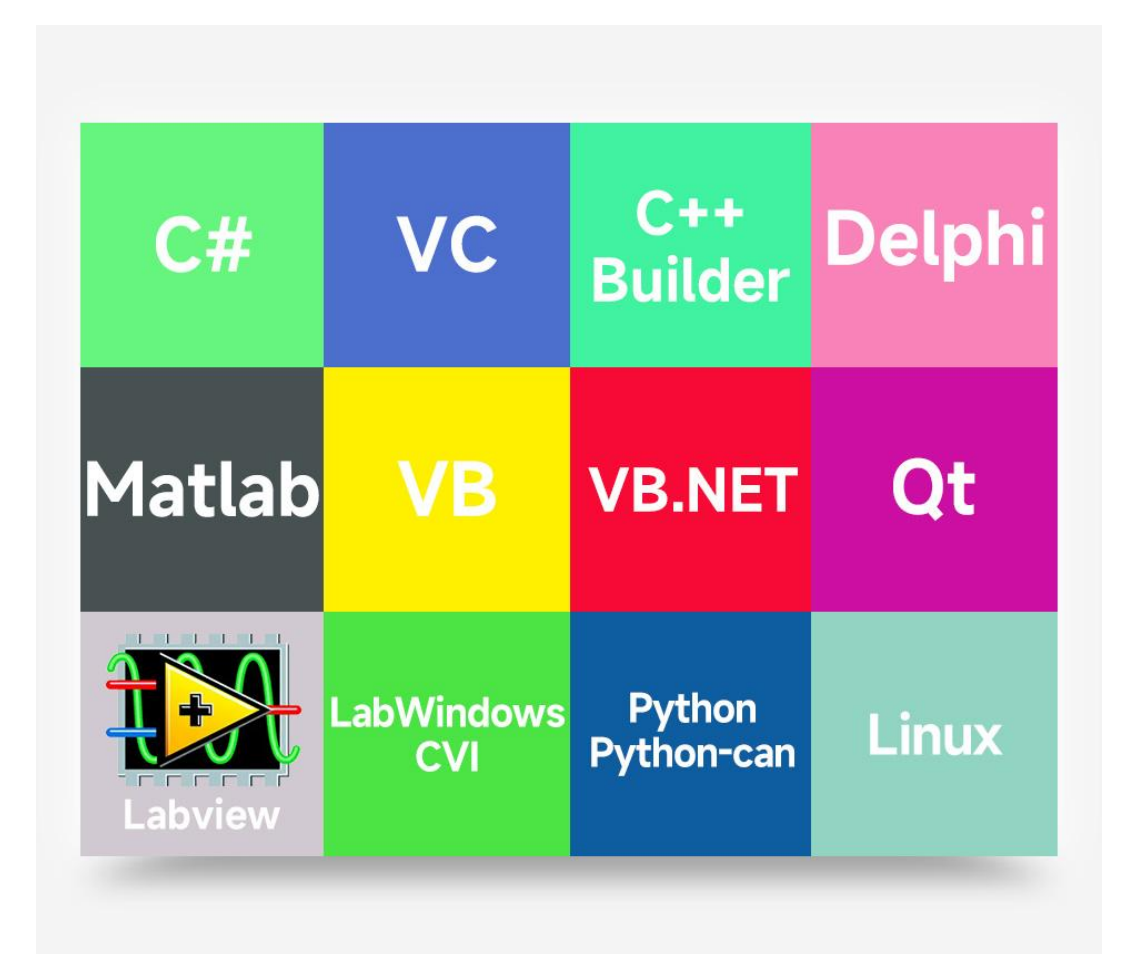

# **CONTENT**

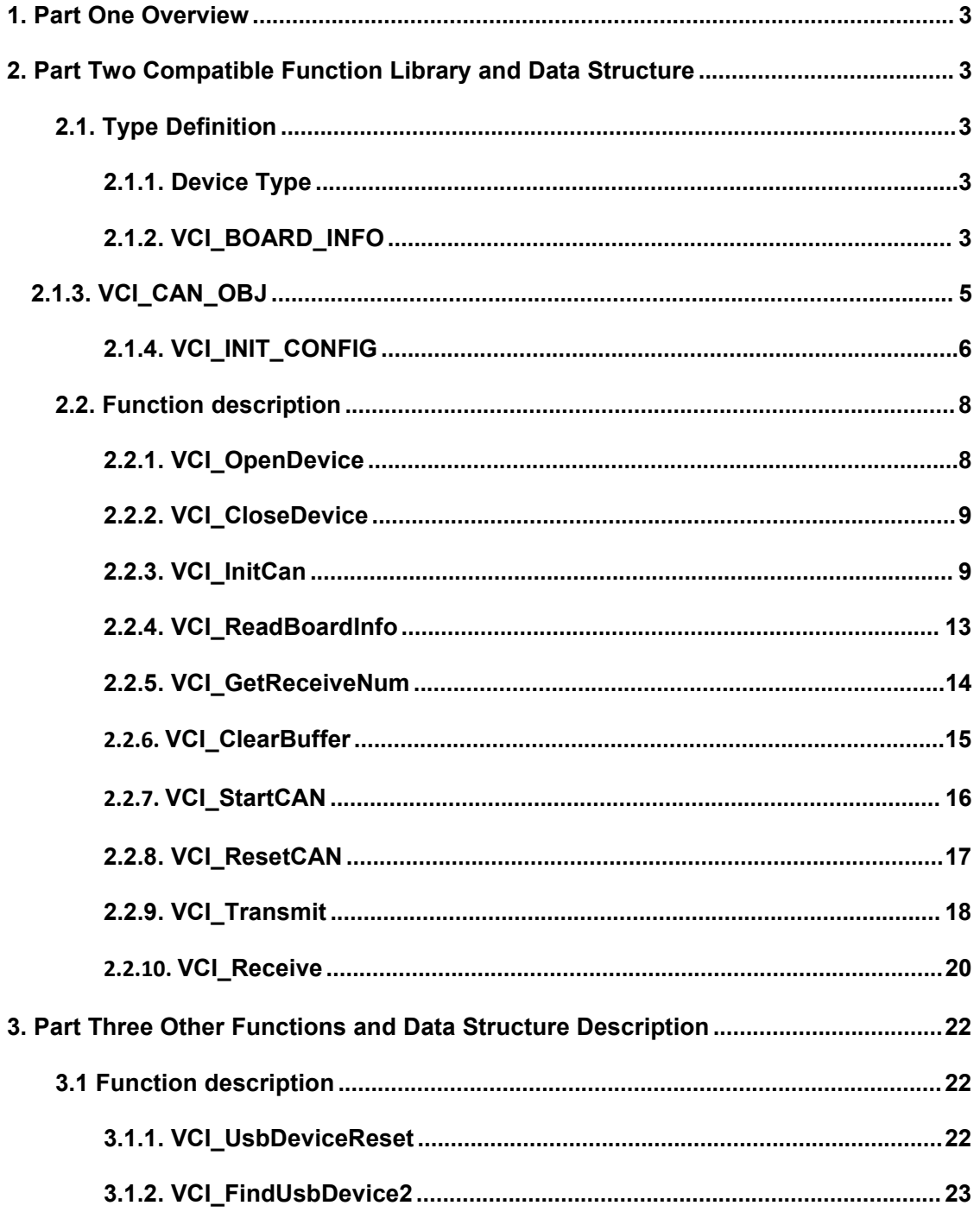

## <span id="page-2-0"></span>1. PART ONE OVERVIEW

If the user just use USB-CAN bus interface adapter to go on CAN bus communication test,

and then he can directly use the supplied USB-CAN Tool software for sending and receiving data of the test.

If the user intends to write software program for his own products. Please carefully read the following instructions and take reference from the sample code we provide:

⑴ C++Builder ⑵C# ⑶VC ⑷VB ⑸VB.NET ⑹Delphi ⑺LabVIEW ⑻ LabWindows/CVI

(9) Matlab (10) QT (11) Python/Python-can.

Develop library file : ControlCAN.lib, ControlCAN.DLL

VC version function declaration file : ControlCAN.h

VB version function declaration file: ControlCAN.bas

LabVIEW version library function package module : ControlCAN.llb

Delphi version function declaration file: ControlCAN.pas

# <span id="page-2-1"></span>2. PART TWO COMPATIBLE FUNCTION LIBRARY AND DATA STRUCTURE

# <span id="page-2-2"></span>2.1. TYPE DEFINITION

#### <span id="page-2-3"></span>2.1.1. Device Type

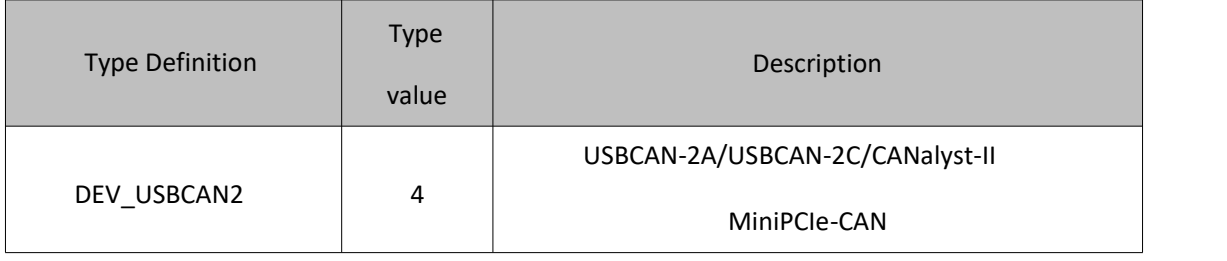

# <span id="page-2-4"></span>2.1.2. VCI\_BOARD\_INFO

VCI\_BOARD\_INFO structure contains USB-CAN Series interface card device information.

The structure will be filled in VCI\_ReadBoardInfo function.

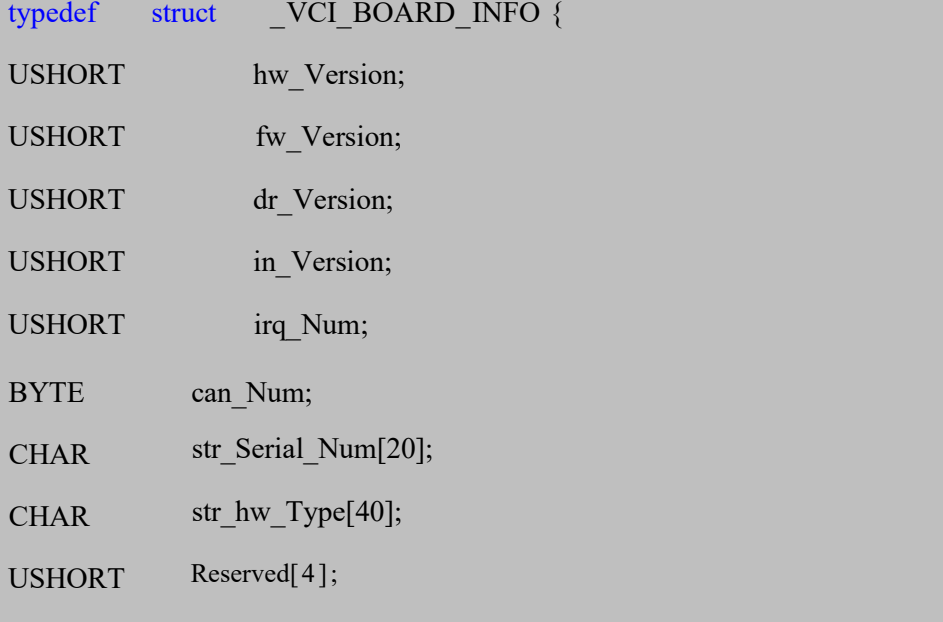

} VCI\_BOARD\_INFO, \*PVCI\_BOARD\_INFO;

## Member:

#### **hw\_Version**

Hardware version number, hexadecimal notation. E.g. 0x0100 represents V1.00.

#### **fw\_Version**

Hardware version number, hexadecimal notation. E.g. 0x0100 represents V1.00.

## Page 2

## **dr\_Version**

Driver version number, hexadecimal notation. E.g. 0x0100 represents V1.00.

#### **in\_Version**

Interface library version number, hexadecimal notation. E.g. 0x0100 represents V1.00.

#### **irq\_Num**

System reserved.

## **can\_Num**

Represents the total number of CAN channel.

# **str\_Serial\_Num**

This board card's serial number.

#### **str\_hw\_Type**

Hardware type, such as "USBCAN V1.00" (Note: Includes string terminator '\0').

#### **Reserved**

System reserved.

## 2.1.3. VCI\_CAN\_OBJ

<span id="page-4-0"></span>In the functions VCI\_Transmit and VCI\_Receive, VCI\_CAN\_OBJ structure is used to

#### transmit CAN message frame.

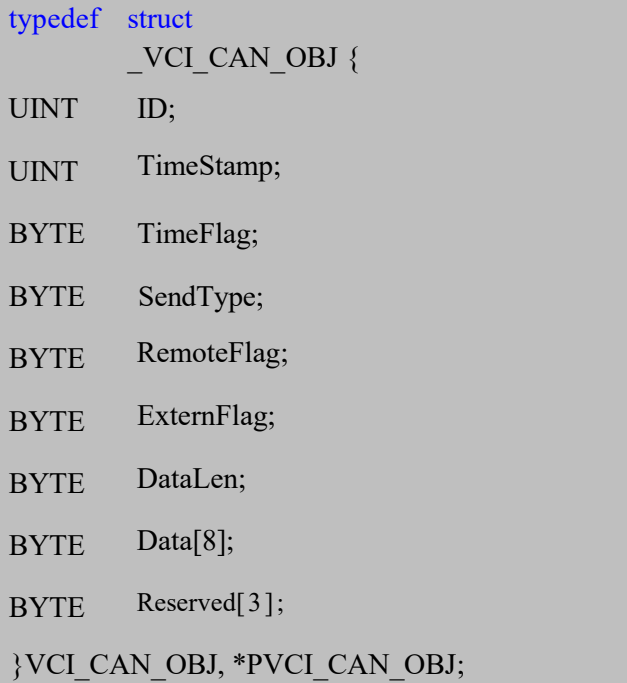

## Member:

#### **ID**

Message identifier. Direct ID format, right-aligned, please refer to: *Annex One*: *ID*

*Alignment Details.*

#### **TimeStamp**

Receiving the stamp information of the time frame, start timing when the CAN controller is

initialized, the unit is 0. 1ms.

#### **TimeFlag**

In terms of whether to use the time stamp, 1is the effective TimeStamp. TimeFlag and

TimeStamp are only meaningful when the frame is received .

#### **SendType**

Sending type. = 0 indicates Normal type, = 1 indicates Single Send.

#### **RemoteFlag**

Whether it is a remote flag. = 1 indicates remote flag, = 0 indicates data flag.

#### **ExternFlag**

Whether it is a extern flag. = 1 indicates extern flag, = 0 indicates standard flag.

#### **DataLen**

Data length( $\leq$ =8) , that is, the length of data.

#### **Data**

Packet data.

### **Reserved**

<span id="page-5-0"></span>System reserved.

# 2.1.4. VCI\_INIT\_CONFIG

VCI\_INIT\_CONFIG structure defines the initialization configuration of the CAN. The

structure will be filled in VCI\_InitCan function.

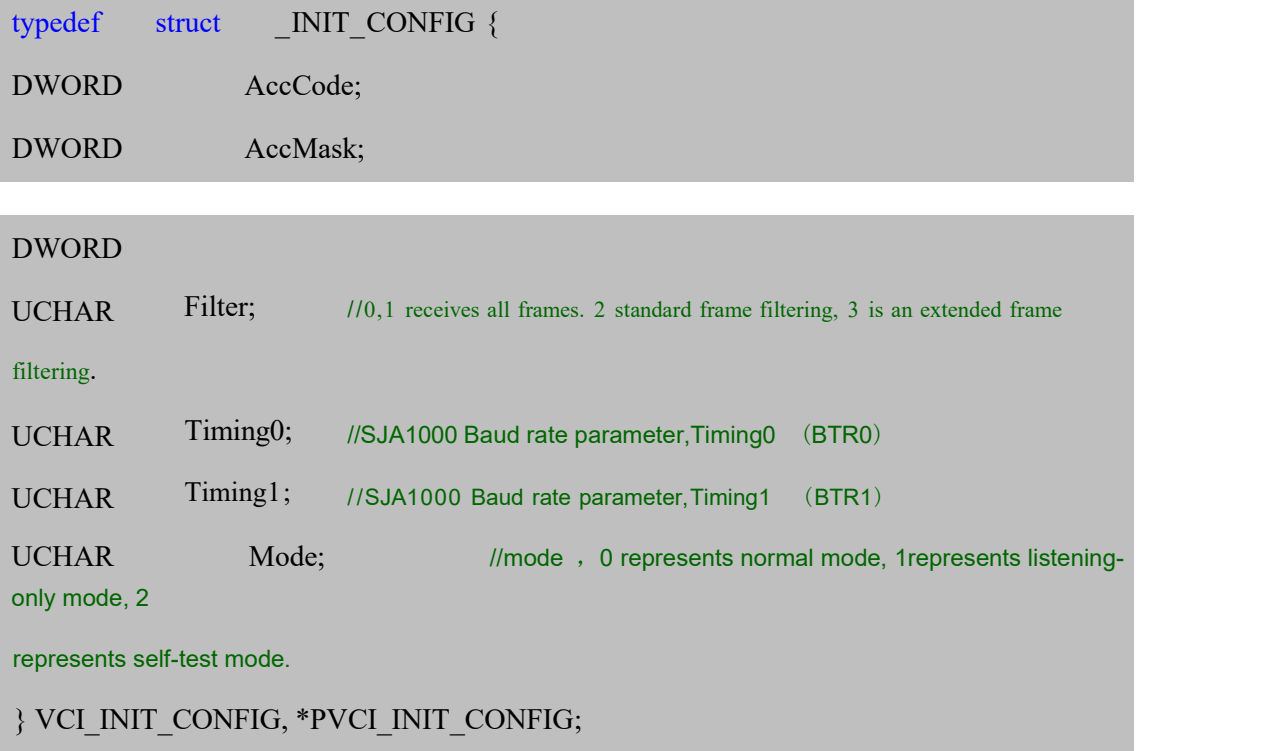

# Member:

## **AccCode**

Receive filtered acceptance code.

# **AccMask**

Receive filter mask.

## **Reserved**

Reserved.

## **Filter**

Filtering method, allowing setting range 0-3, refer to section 2.2.3 of the filter mode table

for details.

# **Timing0**

SJA1000 Baud rate parameter, Timing0 (BTR0).

#### **Timing1**

SJA1000 Baud rate parameter, Timing1 (BTR1).

## **Mode**

Operating mode, 0 = normal operation, 1 = Listen-only mode, 2 = spontaneous admission

and sending test mode.

## **Remarks:**

About the filter settings please refer to: *Annex II: CANparameter setup instructions.*

CAN Timing0 and Timing1 are used to set baud rate, these two parameters are only used at the

initialization stage.

Conventional Baud reference table:

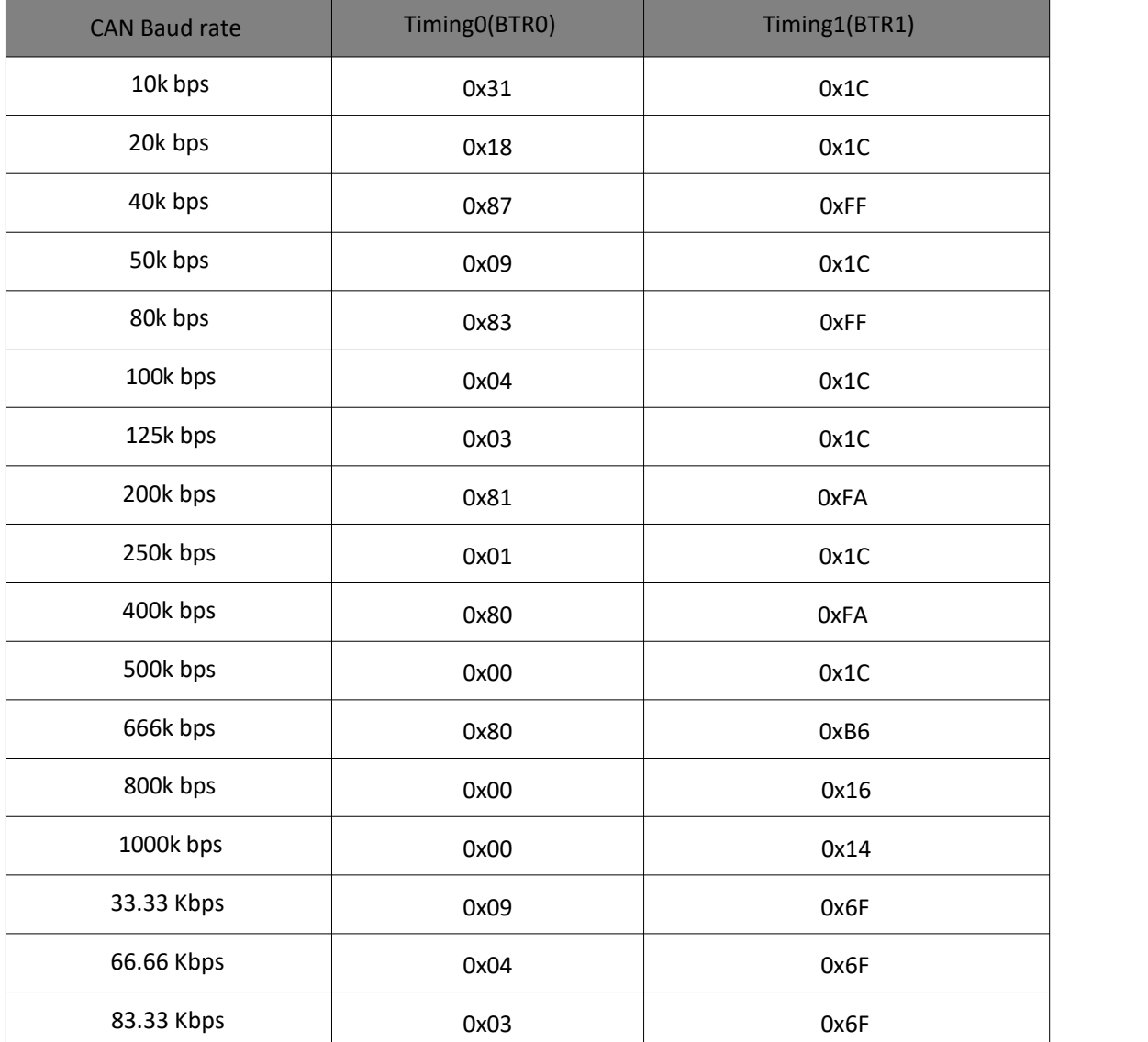

#### **Note:**

1. Users only need to follow SJA1000 (16MHz) to set the Baud rate parameter. 2. The adapter does not support temporarily Baud rate below 10K.

## <span id="page-7-0"></span>2.2. FUNCTION DESCRIPTION

## <span id="page-7-1"></span>2.2.1. VCI\_OpenDevice

This function is used to connect devices.

DWORD stdcall VCI OpenDevice(DWORD DevType,DWORD DevIndex,DWORD Reserved);

## **Parameters:**

*DevType*

Device type. *See: Adapter device type definition.*

#### *DevIndex*

Device Index, for example, when there is only one USB-CAN adapter, the index number

is 0, when there are multiple USB-CAN adapters, the index numbers in an ascending order

starting from 0.

#### *Reserved*

Retention parameters, fill in 0.

## **Returns:**

Return value = 1, which means that the operation is successful; = 0 indicates that the

operation failed; = -1 indicates that the device does not exist.

#### **E.g.**

```
#include "ControlCan.h"
```

```
int nDeviceType = 4; /*USB-CAN2.0 */
```

```
int nDeviceInd = 0; \frac{1}{2} /* zeroth device */
```
DWORD dwRel;

dwRel = VCI\_OpenDevice(nDeviceType, nDeviceInd, 0);

 $if(dwRel != 1)$ 

 $\{$   $\{$   $\}$   $\{$   $\}$   $\{$   $\}$   $\{$   $\{$   $\}$   $\{$   $\}$   $\{$   $\}$   $\{$   $\}$   $\{$   $\}$   $\{$   $\}$   $\{$   $\}$   $\{$   $\}$   $\{$   $\}$   $\{$   $\}$   $\{$   $\}$   $\{$   $\}$   $\{$   $\}$   $\{$   $\}$   $\{$   $\}$   $\{$   $\}$   $\{$   $\}$   $\{$   $\}$ 

MessageBox(\_T("Fail to open the device!"), \_T("warning"), MB\_OK|MB\_ICONQUESTION);

return FALSE;

}

#### 2.2.2. VCI\_CloseDevice

<span id="page-8-0"></span>This function is used to close the connection.

DWORD \_\_stdcall VCI\_CloseDevice(DWORD DevType,DWORD DevIndex);

#### **Parameters:**

*DevType*

Device type. *See: Adapter device type definition.*

#### *DevIndex*

Device Index, for example, when there is only one USB-CAN adapter, the index number

is 0, when there are multiple USB-CAN adapters, the index numbers in an ascending order

starting from 0.

#### **Returns:**

Return value = 1, which means that the operation is successful; = 0 indicates that the

operation failed; = -1 indicates that the device does not exist.

#### **E.g.**

#include "ControlCan.h"

```
int nDeviceType = 4: \angle /*USB-CAN2.0 */
int nDeviceInd = 0; \frac{1}{2} /* zeroth device */
DWORD dwRel;
dwRel = VCI_CloseDevice(nDeviceType, nDeviceInd);
if(dwRel != 1)\{ \{ \}MessageBox(_T("Fail to close the device!"), _T("warning"), MB_OK|MB_ICONQUESTION);
 return FALSE;
}
```
## 2.2.3. VCI\_InitCan

<span id="page-8-1"></span>This function is used to initialize the specified CAN.

DWORD \_\_stdcall VCI\_InitCAN(DWORD DevType, DWORD DevIndex, DWORD CANIndex,

Page 8

www.waveshare.com

www.waveshare [com/wiki](mailto:dspstudio@163.com)

# PVCI\_INIT\_CONFIG pInitConfig);

## **Parameters:**

# *DevType*

Device type. *See: Adapter device type definition.*

#### *DevIndex*

Device Index, for example, when there is only one USB-CAN adapter, the index number

is 0, when there are multiple USB-CAN adapters, the index numbers in an ascending order

starting from 0.

*CANIndex*

CAN channel index, such as when there is only one CAN channel, the index number is 0,

if there are two, the index number can be 0 or 1.

## *pInitConfig*

Initialization parameter structure.

Parameter list of members:

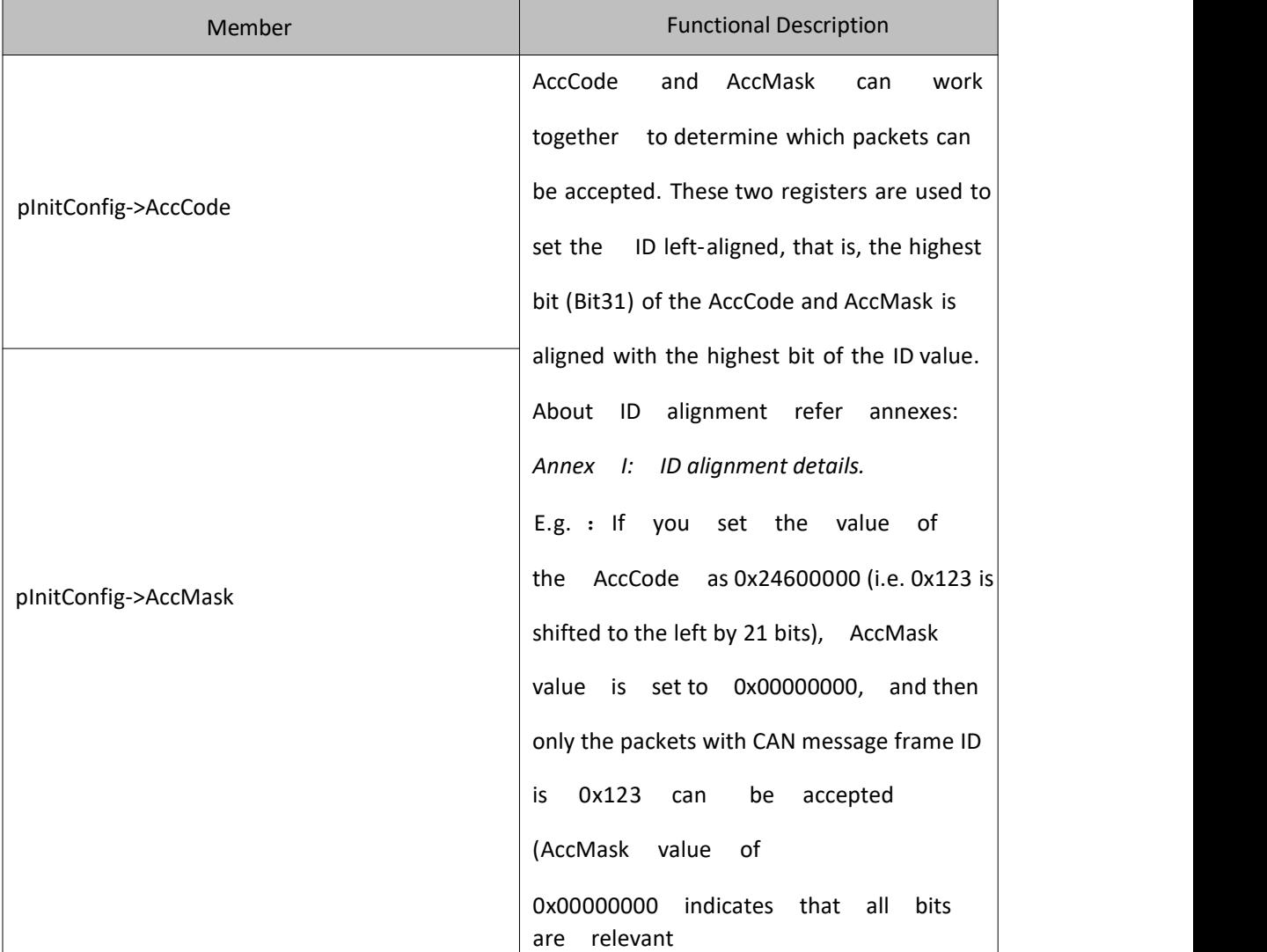

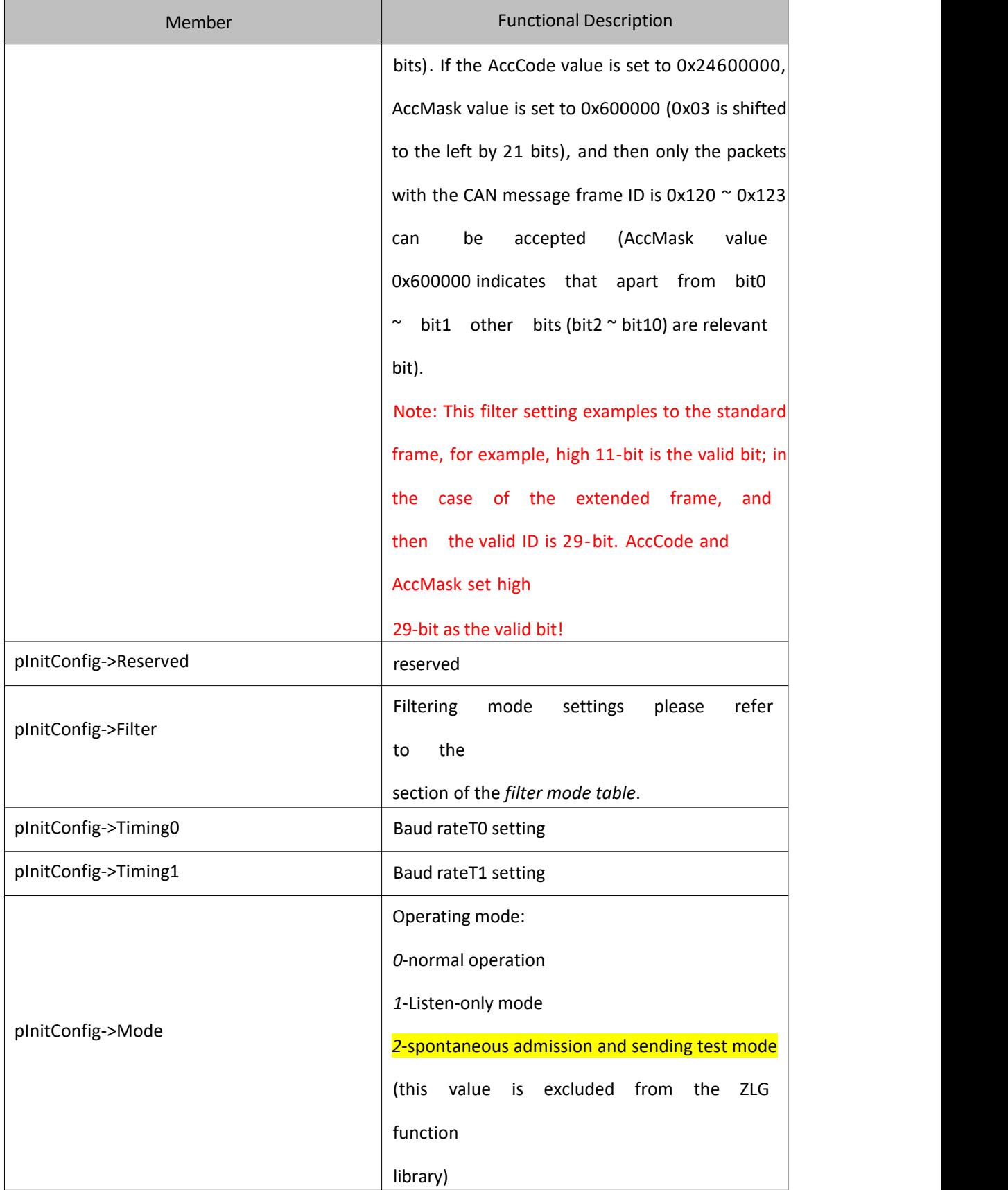

# **Filter mode table:**

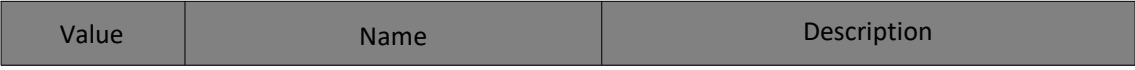

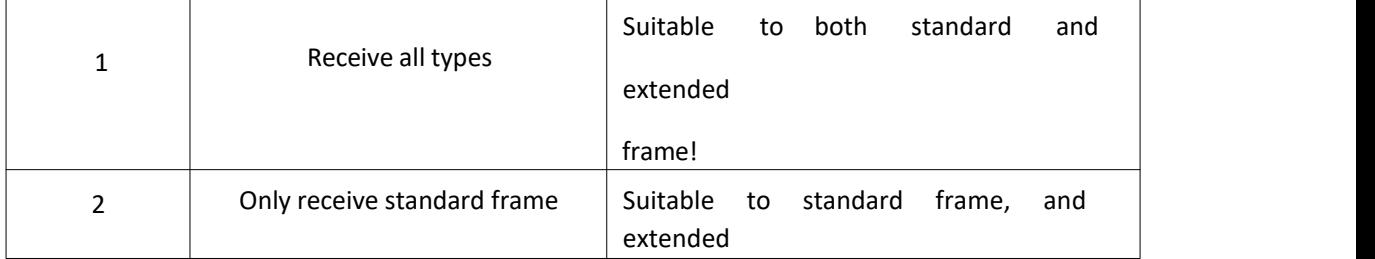

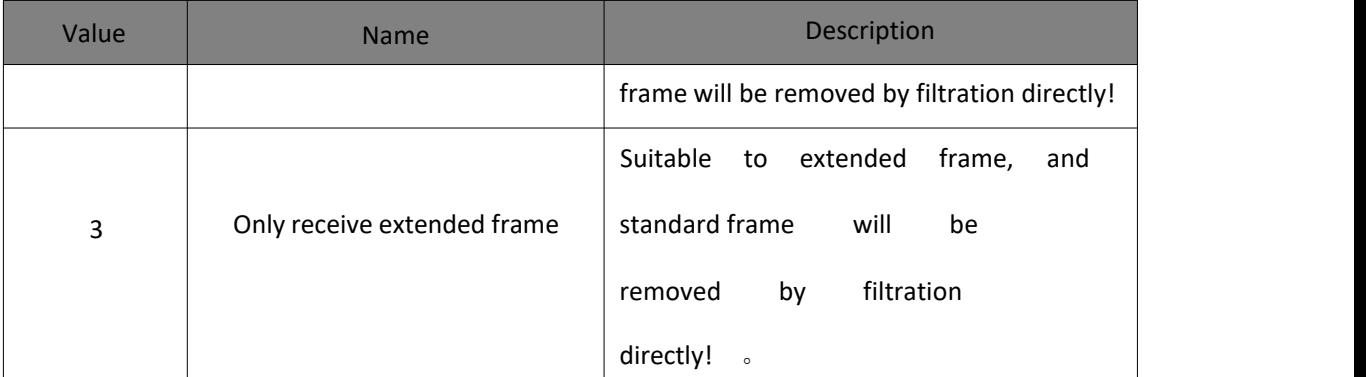

# **Returns:**

Return value = 1, which means that the operation is successful; = 0 indicates that the

operation failed; = -1 indicates that the device does not exist.

**E.g.**

```
#include "ControlCan.h"
```

```
int nDeviceType = 4; /*USB-CAN2.0 */
```

```
int nDeviceInd = 0; \frac{1}{2} /* zeroth device */
```
DWORD dwRel;

VCI\_INIT\_CONFIG vic;

dwRel = VCI\_OpenDevice(nDeviceType, nDeviceInd, 0);

```
if(dwRel != 1)
```
 $\{$   $\{$   $\}$ 

MessageBox( T("Fail to open the device!"), T("warning"), MB\_OK|MB\_ICONQUESTION);

```
return FALSE;
```
}

```
vic .AccCode=0x80000008;
```

```
vic .AccMask=0xFFFFFFFF;
```
vic.Filter=1;

```
vic .Timing0=0x00;
```

```
vic .Timing1=0x14;
```
vic .Mode=0;

dwRel = VCI\_InitCAN(nDeviceType, nDeviceInd, nCANInd, &vic);

if(dwRel !=1)

 $\{$   $\{$   $\}$   $\{$   $\}$   $\{$   $\}$   $\{$   $\{$   $\}$   $\{$   $\}$   $\{$   $\}$   $\{$   $\}$   $\{$   $\}$   $\{$   $\}$   $\{$   $\}$   $\{$   $\}$   $\{$   $\}$   $\{$   $\}$   $\{$   $\}$   $\{$   $\}$   $\{$   $\}$   $\{$   $\}$   $\{$   $\}$   $\{$   $\}$   $\{$   $\}$   $\{$   $\}$ 

VCI\_CloseDevice(nDeviceType, nDeviceInd);

MessageBox(\_T("fail to initialize the device!"), \_T("warning"), MB\_OK|MB\_ICONQUESTION);

return FALSE;

```
}
```
# 2.2.4. VCI\_ReadBoardInfo

<span id="page-12-0"></span>This function is used to read the adapter hardware information. Generally speaking, it

can

be ignored.

# DWORD stdcall VCI\_ReadBoardInfo(DWORD DevType,DWORD

DevIndex, PVCI\_BOARD\_INFO pInfo);

### **Parameters:**

DevType

Device type. *See: Adapter device type definition.*

#### DevIndex

Device Index, for example, when there is only one USB-CAN adapter, the index number

is 0, when there are multiple USB-CAN adapters, the index numbers in an ascending

```
order starting from 0.
```
# *pInfo*

VCI\_BOARD\_INFO is used to store device information structure pointer.

Returns:

Return value = 1, which means that the operation is successful; = 0 indicates that the

operation failed; = -1 indicates that the device does not exist.

#### **E.g.**

#include "ControlCan.h"

```
int nDeviceType = 4; /*USB-CAN2.0 */
```
int nDeviceInd = 0;  $\frac{1}{2}$  /\* zeroth device \*/

 $int$  nCANInd = 0;

VCI BOARD INFO vbi;

DWORD dwRel;

bRel = VCI\_ReadBoardInfo(nDeviceType, nDeviceInd, nCANInd, &vbi);

```
if(dwRel != 1)
```
 $\{$   $\{$   $\}$ 

MessageBox(\_T("Fail to obtain device information!"), \_T("warning"), MB\_OK|MB\_ICONQUESTION);

return FAI SF:

}

## <span id="page-13-0"></span>2.2.5. VCI\_GetReceiveNum

This function is used to specify the received but has not been read frames in the

designated receiving buffer.

# DWORD \_\_stdcall VCI\_GetReceiveNum(DWORD DevType,DWORD DevIndex,DWORD CANIndex);

#### **Parameters:**

DevType

Device type. *See: Adapter device type definition.*

#### DevIndex

Device Index, for example, when there is only one USB-CAN adapter, the index number

is 0, when there are multiple USB-CAN adapters, the index numbers in an ascending

order starting from 0.

#### *CANIndex*

CAN channel index.

## **Returns:**

Return frames that have not been read yet.

## **E.g.**

#include "ControlCan.h"

int ret=VCI\_GetReceiveNum(2,0,0);

# 2.2.6. VCI\_ClearBuffer

<span id="page-14-0"></span>This function is used to clear the receive and send buffer of the designated channel specified

by

USB-CAN adapter.

#### DWORD \_\_stdcall VCI\_ClearBuffer(DWORD DevType,DWORD DevIndex,DWORD CANIndex);

#### **Parameters:**

DevType

Device type. *See: Adapter device type definition.*

DevIndex

Device Index, for example, when there is only one USB-CAN adapter, the index number

is 0, when there are multiple USB-CAN adapters, the index numbers in an ascending order starting from 0.

#### *CANIndex*

CAN channel index.

#### **Returns:**

Return value = 1, which means that the operation is successful; = 0 indicates that the

operation failed; = -1 indicates that the device does not exist.

## **E.g.**

#include "ControlCan.h" int nDeviceType = 4;  $/*$ USB-CAN2.0  $*/$ int nDeviceInd = 0;  $\frac{1}{2}$  /\* zeroth device \*/ int nCANInd = 0;  $/*$  zeroth channel \*/ DWORD dwRel; bRel = VCI\_ClearBuffer(nDeviceType, nDeviceInd, nCANInd);

#### 2.2.7. VCI\_StartCAN

<span id="page-15-0"></span>This function is used to start the CAN controller and the internal interrupt reception

function of the adapter.

DWORD stdcall VCI\_StartCAN(DWORD DevType,DWORD DevIndex,DWORD CANIndex);

## **Parameters:**

DevType

Device type. *See: Adapter device type definition.*

#### DevIndex

Device Index, for example, when there is only one USB-CAN adapter, the index number is 0,<br>when there are multiple USB-CAN adapters, the index numbers in an ascending order starting

from 0.

#### CANIndex

CAN channel index.

Returns:

Return value = 1, which means that the operation is successful; = 0 indicates that the

operation failed; = -1 indicates that the device does not exist.

```
E.g.
```

```
#include "ControlCan.h"
int nDeviceType =
/*USB-CAN2.0 */
4; int nDeviceInd =
/* zeroth device */
0;int nCANInd = 0;
                             /* zeroth channel */
DWORD dwRel;
VCI_INIT_CONFIG vic;
if(VCI_OpenDevice(nDeviceType, nDeviceInd, 0) != 1)
\{ \{ \} \{ \} \{ \} \{ \{ \} \{ \} \{ \} \{ \} \{ \} \{ \} \{ \} \{ \} \{ \} \{ \} \{ \} \{ \} \{ \} \{ \} \{ \} \{ \} \{ \} \{ \} MessageBox(_T("Fail to open the device!"), _T("warning"), MB_OK|MB_ICONQUESTION);
  return FALSE;
}
if(VCI_InitCAN(nDeviceType, nDeviceInd, nCANInd, &vic) != 1)
\{ \{ \} \{ \} \{ \} \{ \{ \} \{ \} \{ \} \{ \} \{ \} \{ \} \{ \} \{ \} \{ \} \{ \} \{ \} \{ \} \{ \} \{ \} \{ \} \{ \} \{ \} \{ \} VCI_CloseDevice(nDeviceType, nDeviceInd);
  MessageBox(_T("Fail to initialize the device!"), _T("warning"), MB_OK|MB_ICONQUESTION);
  return FALSE;
}
if(VCI_StartCAN(nDeviceType, nDeviceInd, nCANInd) !=1)
\{ \{ \}MessageBox(_T("Fail to start the device!"), _T("warning"), MB_OK|MB_ICONQUESTION);
```

```
}
```
# 2.2.8. VCI\_ResetCAN

return FALSE;

<span id="page-16-0"></span>This function is used to reset the CAN controller.

DWORD \_\_stdcall VCI\_ResetCAN(DWORD DevType,DWORD DevIndex,DWORD CANIndex);

#### **Parameters:**

#### DevType

Device type. *See: Adapter device type definition.*

#### DevIndex

Device Index, for example, when there is only one USB-CAN adapter, the index number

is 0, when there are multiple USB-CAN adapters, the index numbers in an ascending order

starting from 0.

CANIndex

CAN channel index.

#### **Returns:**

Return value = 1, which means that the operation is successful; = 0 indicates that the

operation failed; = -1 indicates that the device does not exist.

## **E.g.**

```
#include "ControlCan.h"
int nDeviceType = 4; /*USB-CAN2.0 */
int nDeviceInd = 0; \frac{1}{2} /* zeroth device */
int nCANInd = 0;
DWORD dwRel;
bRel = VCI_ResetCAN(nDeviceType, nDeviceInd, nCANInd);
if(dwRel != 1)\{ \{ \}
```
MessageBox(\_T("Fail to reset!"), \_T("warning"), MB\_OK|MB\_ICONQUESTION);

return FALSE;

}

# <span id="page-17-0"></span>2.2.9. VCI\_Transmit

This function is used to send CAN message frame.

DWORD \_\_stdcall VCI\_Transmit(DWORD DeviceType,DWORD DeviceInd,DWORD

CANInd,PVCI\_CAN\_OBJ pSend,DWORD Length);

#### **Parameters:**

#### DevType

Device type. *See: Adapter device type definition.*

#### DevIndex

Device Index, for example, when there is only one USB-CAN adapter, the index number

is 0, when there are multiple USB-CAN adapters, the index numbers in an ascending order

starting from 0.

#### CANIndex

CAN channel index.

#### *pSend*

The first address of the data frame arrays that have to be sent.

## *Length*

The number of the data frames that have to be sent, the maximum number is 1000, the

recommended value is 48 under high speed.

## **Returns:**

Return the actual number of frames already sent, the return value = -1 indicates a device

# error.

## **E.g.**

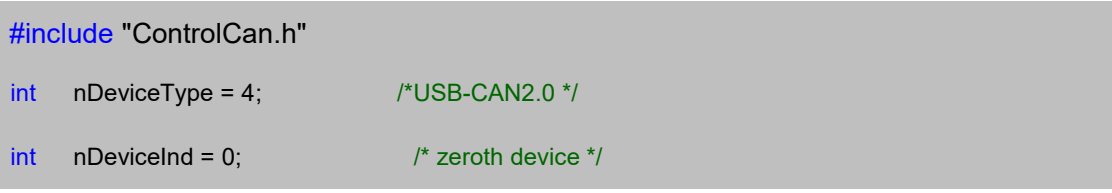

```
int nCANInd = 0;
DWORD dwRel;
VCI_CAN_OBJ vco[48];
ZeroMemory(&vco, sizeof(VCI_CAN_OBJ)*48);
for(int i=0; i<48; i++)\{ \{ \} \{ \} \{ \} \{ \{ \} \{ \} \{ \} \{ \} \{ \} \{ \} \{ \} \{ \} \{ \} \{ \} \{ \} \{ \} \{ \} \{ \} \{ \} \{ \} \{ \} \{ \} vco[i].ID = i;vco[i].RemoteFlag = 0;
  vco[i].ExternFlag = 0;
  vco[i].DataLen = 8;
  for(int j = 0;j < 8;j + +)
     vco.Data[j] = j;
}
dwRel = VCI_Transmit(nDeviceType, nDeviceInd, nCANInd, &vco,48);
```
## 2.2.10. VCI\_Receive

<span id="page-19-0"></span>This function is used to request reception.

DWORD \_\_stdcall VCI\_Receive(DWORD DevType, DWORD DevIndex, DWORD CANIndex,

PVCI\_CAN\_OBJ pReceive, ULONG Len, INT WaitTime);

#### **Parameters:**

DevType

Device type. *See: Adapter device type definition.*

DevIndex

Device Index, for example, when there is only one USB-CAN adapter, the index number

is 0, when there are multiple USB-CAN adapters, the index numbers in an ascending order

starting from 0.

CANIndex

CAN channel index.

*pReceive*

To receive the first set pointer of the data frames.

The array length of the data frame must be more than 2500 to return normal message.

Otherwise, the return length will be zero whether the message is received or not. the adapter set

a 2000-frame buffer for every channel. Based on his own system and working environment, the

user can choose an appropriate array length from 2500.

*WaitTime*

Reserved.

## **Returns:**

Return the number of frames that actually have been read, -1 indicates device errors.

```
E.g.
```

```
#include "ControlCan.h"
int nDeviceType = 4; /*USB-CAN2.0 */
int nDeviceInd = 0; \frac{1}{2} /* zeroth device */
int nCANInd = 0;
long lRel;
VCI_CAN_OBJ vco[2500];
lRel = VCI_Receive(nDeviceType, nDeviceInd, nCANInd, &vco,2500,0);
if(IRel > 0){…
/*data processing */
}
else if(IRel == -1){<br>…           /* receive error t
}
                     /* receive error treatment */
```
## <span id="page-21-0"></span>3. PART THREE OTHER FUNCTIONS AND DATA STRUCTURE DESCRIPTION

This chapter describes other data types and functions of the incompatible ZLG interface library contained in USB-CAN adapter interface library ControlCAN.dll. Please do not call these functions if use a compatible ZLG model for secondary development so as not to affect compatibility.

# <span id="page-21-1"></span>3.1 FUNCTION DESCRIPTION

#### <span id="page-21-2"></span>3.1.1. VCI\_UsbDeviceReset

Reset USB-CAN adapter, need to re-open the device after reset by using VCI OpenDevice.

# DWORD \_\_stdcall VCI\_UsbDeviceReset(DWORD DevType,DWORD DevIndex,DWORD Reserved);

#### **Parameters:**

DevType

Device type. *See: Adapter device type definition.*

#### DevIndex

Device Index, for example, when there is only one USB-CAN adapter, the index number

is 0, when there are multiple USB-CAN adapters, the index numbers in an ascending order

starting from 0.

*Reserved*

Reserved.

#### **Returns:**

Return value = 1, which means that the operation is successful; = 0 indicates that the

operation failed; = -1 indicates that the device does not exist.

#### **E.g.**

#include "ControlCan.h"

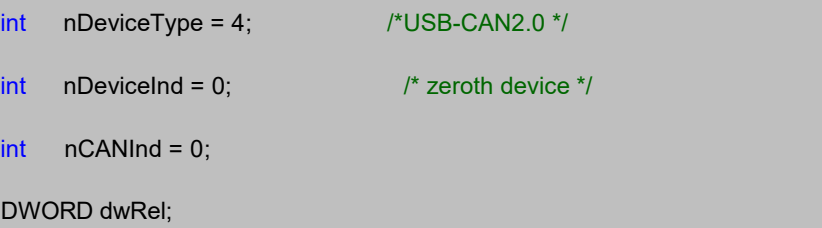

bRel = VCI\_UsbDeviceReset(nDeviceType, nDeviceInd, 0);

# <span id="page-22-0"></span>3.1.2. VCI\_FindUsbDevice2

When the same PC using multiple USB-CAN, user can use this function to find the

current

device.

DWORD \_\_stdcall VCI\_FindUsbDevice2(PVCI\_BOARD\_INFO pInfo);

**Parameters:**

*pInfo*

*pInfo* is used to store the parameters of the first data buffer address pointer.

## **Returns**

Return the number of the USB-CAN adapter plugged into the computer.

#### E. **g.**

#include "ControlCan.h"

CString ProductSn[50];

VCI\_BOARD\_INFO pInfo [50];

int num=VCI\_FindUsbDevice2(pInfo);

CString strtemp,str;

```
for(int i=0; i< num; i++)
```

```
\{ \{ \} \{ \} \{ \} \{ \{ \} \{ \} \{ \} \{ \} \{ \} \{ \} \{ \} \{ \} \{ \} \{ \} \{ \} \{ \} \{ \} \{ \} \{ \} \{ \} \{ \} \{ \}
```
str="";

```
for(int j=0;j<20;j++)
```
 $\{$   $\{$   $\}$   $\{$   $\}$   $\{$   $\}$   $\{$   $\{$   $\}$   $\{$   $\}$   $\{$   $\}$   $\{$   $\}$   $\{$   $\}$   $\{$   $\}$   $\{$   $\}$   $\{$   $\}$   $\{$   $\}$   $\{$   $\}$   $\{$   $\}$   $\{$   $\}$   $\{$   $\}$   $\{$   $\}$   $\{$   $\}$   $\{$   $\}$   $\{$   $\}$   $\{$   $\}$ 

strtemp.Format("%c", pInfo[i]. str\_Serial\_Num [j]);

str+=strtemp;

}

```
ProductSn[i]="USBCAN-"+str;
```

```
}
```
# **Part Four Interface Library Functions Using Process**

In order to multiply device function, we provided additional functions(functions presented with a green background), these functions include: VCI\_FindUsbDevice2 , **VCI\_UsbDeviceReset.** During the second development, these functions are not necessarily to be invoked. Even these functions are ignored, all USB-CAN adapter functions can be achieved.

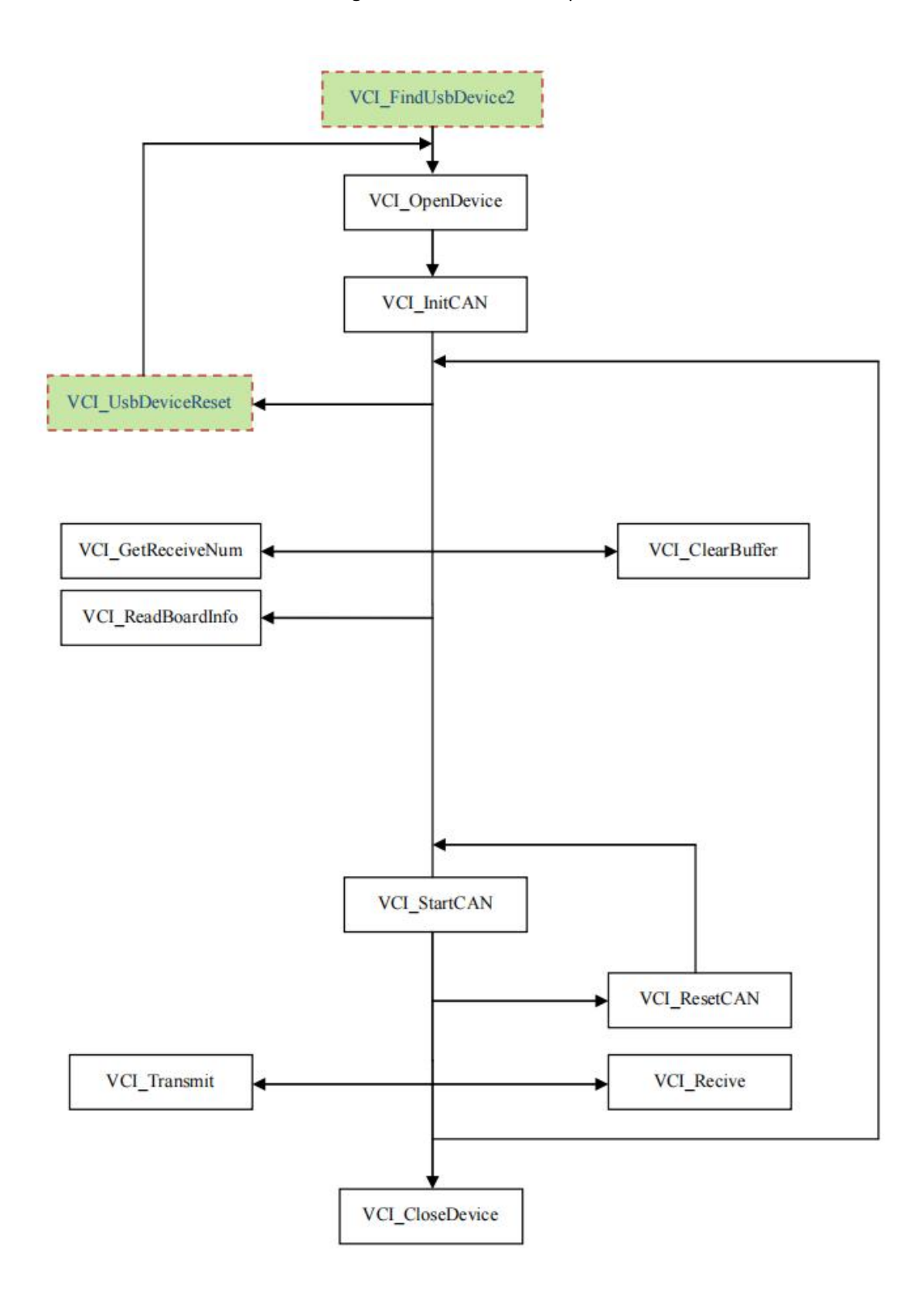